## Requisition to Check Life Cycle using Budget Query by Account in SSB

## 1. Budget created with \$1,000.

|                                         |                                      | ite user defined co             | lumns for the query              | by making selecti         | ons from the Compute | e Additional Column       | s pull down lists.       |                                   |
|-----------------------------------------|--------------------------------------|---------------------------------|----------------------------------|---------------------------|----------------------|---------------------------|--------------------------|-----------------------------------|
| Report Parame                           | ters<br>Organization Bud             | net Status Repo                 | rt                               |                           |                      |                           |                          |                                   |
|                                         | By Ac                                |                                 |                                  |                           |                      |                           |                          |                                   |
|                                         | Period Ending                        |                                 |                                  |                           |                      |                           |                          |                                   |
|                                         | As of May                            |                                 |                                  |                           |                      | Thore is                  | \$1,000 to               | enond                             |
|                                         |                                      |                                 |                                  |                           |                      | mere is                   | φ1,000 to                | spenu.                            |
|                                         | ts N Northeastern Univ               |                                 | Commitment Type                  |                           |                      |                           |                          |                                   |
| Fund                                    | 200000 Current Fun                   |                                 |                                  | 4.II                      |                      |                           |                          | _                                 |
| Organization                            | 155064 Finance Offi                  |                                 |                                  | 9.II                      |                      |                           |                          |                                   |
| Account                                 | All                                  |                                 | Location                         | 4.1                       |                      |                           |                          | •                                 |
| Query Results                           |                                      |                                 |                                  |                           |                      |                           |                          |                                   |
| Account Accou                           | nt FY08/PD12<br>Budget<br>Adjustment | FY08/PD12<br>Adjusted<br>Budget | FY08/PD12<br>Accounted<br>Budget | FY08/PD12<br>Year to Date |                      | FY08/PD12<br>Reservations | FY08/PD12<br>Commitments | FY08/PD12<br>Available<br>Balance |
| 78001 Special                           | 0.00                                 |                                 |                                  | 0.00                      | 0.00                 | 0.00                      | 0.00                     |                                   |
| Service                                 | all 0.00                             | 1,000.00                        | 1,000.00                         | 0.00                      | 0.00                 | 0.00                      | 0.00                     | 1,000.0                           |
|                                         |                                      |                                 |                                  |                           |                      |                           |                          |                                   |
| Service<br>Report Total (of<br>records) | All Ledger Columns                   | Downlo                          | ad Selected Ledger               | Columns                   |                      |                           |                          |                                   |
| Service<br>Report Total (of<br>records) | All Ledger Columns                   | Downlo                          | ad Selected Ledger               | Columns                   |                      |                           |                          |                                   |

2. A Requisition was entered with no approval for \$22. This Req will not show up in the budget query until it is approved.

|                      | arameter              |                       |                    |                     |              | ions from the Comput |                                                                                                    |             | have see             |
|----------------------|-----------------------|-----------------------|--------------------|---------------------|--------------|----------------------|----------------------------------------------------------------------------------------------------|-------------|----------------------|
| cportr               |                       | ,<br>Organization Bud | get Status Repo    | rt                  |              |                      | •                                                                                                    | it states   |                      |
|                      |                       | By Ac                 | count              |                     |              | h                    | nave \$1,00                                                                                                    | 00 you act  | tually only          |
|                      |                       |                       | Jun 30, 2008       |                     |              | 1                    | have \$978                                                                                                    | because     | there is a           |
|                      |                       |                       |                    |                     |              |                      | and the second second sec | 2 awaiting  |                      |
|                      |                       | As of May             | 29, 2008           |                     |              |                      |                                                                                                    | awaring     | approva              |
| Chart of A           | Accounts N            | Northeastern Univ     | versity            | Commitment Type     | All          |                      |                                                                                                    |             |                      |
| und                  | 2                     | 00000 Current Fu      | nds UNR E&G        | Program             | All          |                      |                                                                                                    |             |                      |
| Organizat            | ion 1                 | 55064 Finance Off     | ice Training Org 5 | Activity            | All          |                      |                                                                                                    |             |                      |
| Account              | A                     | 1                     |                    | Location            | All          |                      |                                                                                                    |             | <b>1</b>             |
| uery Re              |                       |                       |                    |                     |              |                      |                                                                                                    |             | •                    |
|                      | Account               | FY08/PD12             | FY08/PD12          | FY08/PD12           | FY08/PD12    | FY08/PD12            | FY08/PD12                                                                                                    | FY08/PD12   | FY08/PD12            |
|                      | Title                 | Budget<br>Adjustment  | Adjusted<br>Budget | Accounted<br>Budget | Year to Date | Encumbrances         | Reservations                                                                                                    | Commitments | Available<br>Balance |
| 78001                | Special<br>Services 1 | 0.0                   | 1,000.00           | 1,000.00            | 0.00         | 0.00                 | 0.00                                                                                                    | 0.00        | 1,000.00             |
| teport To<br>ecords) | otal (of all          | 0.0                   | 0 1,000.00         | 1,000.00            | 0.00         | 0.00                 | 0.00                                                                                                    | 0.00        | 1,000.00             |
| Do                   | wnload All I          | edger Columns         | Downlo             | ad Selected Ledger  | Columns      |                      |                                                                                                    |             |                      |

3. Once the \$22 Req is approved it shows in the budget as a Reservation and a Commitment as circled in red below. The account that was charged against for the req will display in a new row. In this case Account 78301, Electrical.

| Micr                         | rosoft Excel          | spreadsheet. Calcula   | ite user defined co | lumns for the query | by making selecti | ons from the Comput | e Additional Column | is pull down lists. |                      |
|------------------------------|-----------------------|------------------------|---------------------|---------------------|-------------------|---------------------|---------------------|---------------------|----------------------|
| Report                       | Parameter             | s<br>Organization Bude | ant Etatus Dono     | -1                  |                   |                     |                     |                     |                      |
|                              |                       |                        |                     | n.                  |                   |                     | The ba              | lance refl          | ects only            |
|                              |                       | By Ac                  | count               |                     |                   |                     |                     | ments th            |                      |
|                              |                       | Period Ending          | Jun 30, 2008        |                     |                   |                     |                     |                     |                      |
|                              |                       | As of May              | 29, 2008            |                     |                   |                     | b                   | een appro           | oved                 |
| hart of                      | Accounts              | Northeastern Univ      | ersity              | Commitment Type     | All               |                     |                     |                     |                      |
| und                          |                       | 00000 Current Fun      |                     |                     | IIA               |                     |                     |                     |                      |
| rganiza                      | ation 1               | 55064 Finance Offic    | ce Training Org 5   |                     | ILA               |                     |                     |                     |                      |
| ccount                       | A                     | JI                     |                     | Location            | All               |                     |                     |                     |                      |
| uery R                       | results               |                        |                     |                     |                   |                     |                     |                     |                      |
|                              | tAccount              | FY08/PD12              | FY08/PD12           | FY08/PD12           | FY08/PD12         | FY08/PD12           | FY08/PD12           | FY08/PD12           | FY08/PD12            |
|                              | Title                 | Budget<br>Adjustment   | Adjusted<br>Budgct  | Accounted<br>Budget | Year to Date      | Encumbrances        | Reservations        | Commitments         | Available<br>Balance |
| 78001                        | Special<br>Services 1 | 0.00                   | 1,000.00            | 1,000.00            | 0.00              | 0.00                | 0.00                | 0.00                | 1,000.0              |
|                              | Classical             | 0.00                   | 0.0                 | 0.00                | 0.00              | 0.00                | 22.00               |                     |                      |
| 78301                        | Electrical            | 0.00                   | 1,000.00            | 1,000.00            | 0.00              | 0.00                | 22.00               | 22.00               | 978.0                |
| 78301<br>leport 7<br>ecords) | Total (of all         | 0.00                   |                     |                     |                   |                     |                     |                     |                      |

NOTE: At this point you can view more detail of the \$22 entry by clicking on blue hyper link.

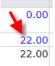

A document list will display. You can click on the Document Code to view the document.

| Document List  |              |               |                         |                                      |
|----------------|--------------|---------------|-------------------------|--------------------------------------|
| Transaction Da | ate Activity | Date Document | Code Vendor/Transaction | n Description Amount Rule Class Code |
| May 29, 2008   | May 29, 1    | 2008 R0000111 | jkeches                 | 22.00 REQP                           |

4. The Req is turned into a PO by Purchasing. The \$22 moves from Reservation to a Encumbrance as shown below.

|                  |                   | Organization Bud                  | get Status Repor                | 1                                |                           |       |                           | Noti                     | ce the                            |
|------------------|-------------------|-----------------------------------|---------------------------------|----------------------------------|---------------------------|-------|---------------------------|--------------------------|-----------------------------------|
|                  |                   | By Ac                             | count                           |                                  |                           |       |                           | Commin                   | nents and                         |
|                  |                   | Period Ending                     | Jun 30, 2008                    |                                  |                           |       |                           | the A                    | vailable                          |
|                  |                   | As of May                         | 29, 2008                        |                                  |                           |       |                           |                          | have not                          |
| hart of Acc      | ounts N           | Northeastern Univ                 | versity                         | Commitment Type                  | All                       |       |                           |                          |                                   |
| und              |                   | 00000 Current Fur                 |                                 |                                  | All                       |       |                           | cha                      | nged.                             |
| rganization      | 1                 | 55064 Finance Offi                |                                 |                                  | All                       |       |                           | 1                        |                                   |
| ccount           |                   | JI.                               |                                 |                                  | All                       |       |                           |                          | \                                 |
| uery Resu        | lte               |                                   |                                 |                                  |                           |       |                           | 4                        | •                                 |
| ccount Ac<br>Tit | count             | FY08/PD12<br>Budget<br>Adjustment | FY08/PD12<br>Adjusted<br>Budget | FY08/PD12<br>Accounted<br>Budget | FY08/PD12<br>Year to Date |       | FY08/PD12<br>Reservations | FY08/PD12<br>Commitments | FY08/PD12<br>Available<br>Balance |
| 78001 Sp         | ecial<br>rvices 1 | 0.00                              |                                 |                                  | 0.00                      | 0.00  |                           |                          | 1,000.00                          |
| 78301 Ele        |                   | 0.00                              |                                 |                                  |                           |       |                           |                          | (                                 |
| ecords)          | (of all           | 0.00                              | 1,000.00                        | 1,000.00                         | 0.00                      | 22.00 | 0.00                      | 22.00                    | 978.00                            |
|                  |                   |                                   |                                 |                                  |                           |       |                           |                          |                                   |

NOTE: At this point you can view more detail of the \$22 entry by clicking on blue hyper link.

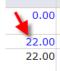

A document list will display. You can click on the Document Code to view the document.

| Document List  |                             |                                    |                           |
|----------------|-----------------------------|------------------------------------|---------------------------|
| Transaction Da | te Activity Date Document C | ode Vendor/Transaction Description | on Amount Rule Class Code |
| May 29, 2008   | May 29, 2008 P0000070       | 1 A Joy Street Condominium         | 22.00 PORD                |

5. Accounts Payable processes an invoice against the PO. The Invoice has not been approved. The \$22 does not move because as with a req it has to be approved before showing in a budget query.

|                   | Parameter             |                                   |                                 |                 | o,                        | ons from the Comput |                           |                          |                                   |
|-------------------|-----------------------|-----------------------------------|---------------------------------|-----------------|---------------------------|---------------------|---------------------------|--------------------------|-----------------------------------|
|                   |                       | Organization Bud                  | get Status Repor                | rt              |                           |                     |                           |                          |                                   |
|                   |                       | By Ac                             | count                           |                 |                           |                     |                           |                          |                                   |
|                   |                       | Period Ending                     | Jun 30, 2008                    |                 |                           |                     |                           |                          |                                   |
|                   |                       | As of May                         | 29, 2008                        |                 |                           |                     |                           |                          |                                   |
| hart of           | Accounts N            | Northeastern Univ                 | ersity                          | Commitment Type | All                       |                     |                           |                          |                                   |
| und               | 2                     | 00000 Current Fur                 | ds UNR E&G                      | Program         | All                       |                     |                           |                          |                                   |
| rganiza           | ation 1               | 55064 Finance Offi                | ce Training Org 5               |                 | All                       |                     |                           |                          |                                   |
| ccount            | م                     | di                                |                                 | Location        | All                       |                     |                           |                          |                                   |
| Query R           |                       |                                   |                                 |                 |                           |                     |                           |                          |                                   |
| ccoun             | t Account<br>Title    | FY08/PD12<br>Budget<br>Adjustment | FY08/PD12<br>Adjusted<br>Budget |                 | FY08/PD12<br>Year to Date |                     | FY08/PD12<br>Reservations | FY08/PD12<br>Commitments | FY08/PD12<br>Available<br>Balance |
| 78001             | Special<br>Services 1 | 0.00                              | 1,000.00                        | 1,000.00        | 0.00                      | 0.00                | 0.00                      | 0.00                     | 1,000.00                          |
| 78301             | Electrical            | 0.00                              | 0.00                            | 0.00            | 0.00                      | 22.00               | 0.00                      | 22.00                    | ( 22.00                           |
| eport 1<br>cords) | otal (of all          | 0.00                              | 1,000.00                        | 1,000.00        | 0.00                      | 22.00               | 0.00                      | 22.00                    | 978.0                             |
|                   |                       |                                   |                                 |                 |                           |                     |                           |                          |                                   |

6. The invoice is approved. The \$22 moves from the Encumbrance column and Commitments column to the Year to Date column as shown below.

|                     |                            |                       |                       |                        | e, menning enter          | ons from the Comput       |                           |                          |                        |
|---------------------|----------------------------|-----------------------|-----------------------|------------------------|---------------------------|---------------------------|---------------------------|--------------------------|------------------------|
| (eport i            | Parameter<br>(             | s<br>Organization Bud | get Status Repor      | rt                     |                           |                           |                           | Matter                   | 4                      |
|                     |                            | By Ac                 | count                 |                        |                           |                           |                           |                          | that the               |
|                     |                            | Period Ending         | Jun 30, 2008          |                        |                           |                           |                           |                          | le Balanc              |
|                     |                            | As of May             | 29, 2008              |                        |                           |                           |                           | has not                  | changed                |
| hart of             | Accounts N                 | Northeastern Univ     | versity               | Commitment Type        | A                         |                           |                           |                          |                        |
| und                 |                            | 00000 Current Fur     |                       |                        | All                       |                           |                           |                          |                        |
| Organiza            | tion 1                     | 55064 Finance Offi    |                       |                        | All                       |                           |                           |                          |                        |
| Account             |                            | JI                    |                       |                        | All                       |                           |                           |                          |                        |
| Query R<br>Account  | esults<br>Account<br>Title | FY08/PD12<br>Budget   | FY08/PD12<br>Adjusted | FY08/PD12<br>Accounted | FY08/PD12<br>Year to Date | FY08/PD12<br>Encumbrances | FY08/PD12<br>Reservations | FY08/PD12<br>Commitments | FY08/PD12<br>Available |
|                     |                            | Adjustment            | Budget                | Budget                 |                           |                           |                           |                          | Balance                |
| 78001               | Special<br>Services 1      | 0.00                  | 1,000.00              | 1,000.00               | 0.00                      | 0.00                      | 0.00                      | 0.00                     | 1,000.00               |
| 78301               | Electrical                 | 0.00                  | 0.00                  | 0.00                   | 22.00                     | <b></b> (0.00             | 0.00                      | <b></b> (0.00            | 22.00                  |
| Report T<br>ecords) | otal (of all               | 0.00                  | 1,000.00              | 1,000.00               | 22.00                     | 0.00                      | 0.00                      | 0.00                     | 978.0                  |
|                     |                            |                       |                       |                        |                           |                           |                           |                          |                        |

NOTE: At this point you can view more detail of the \$22 entry by clicking on blue hyper link.

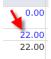

## A document list will display. You can click on the Document Code to view the document.

| Document List  |                              |                                    |                           |
|----------------|------------------------------|------------------------------------|---------------------------|
| Transaction Da | ate Activity Date Document C | ode Vendor/Transaction Description | on Amount Rule Class Code |
| May 29, 2008   | May 29, 2008 10000521        | 1 A Joy Street Condominium         | 22.00 INEI                |

7. Check is cut against the approved invoice. The budget query does not change.

| Report A -           | Windows Int           | ernet Explorer                    |                        |                                  |                           |                           |                           |                          | 1                                 |
|----------------------|-----------------------|-----------------------------------|------------------------|----------------------------------|---------------------------|---------------------------|---------------------------|--------------------------|-----------------------------------|
| •                    | ittp://nb5            | 942.neu.edu:9050/tstf/bwfi        | rpvu.P_Budget_Start    |                                  |                           |                           | 3                         | 🕂 😽 🗙 Uve Search         |                                   |
| Edit V               | new Favorite          | is Tools Help                     |                        |                                  |                           |                           |                           |                          |                                   |
| * 6                  | Report A              |                                   |                        |                                  |                           |                           |                           | 👌 • 🖾 • d                | 🖶 - 🔂 Page - 🍈 To                 |
| -                    | SUNGA                 | RD SCT HIGHER EDU                 | CATION                 |                                  | UNI                       |                           | IPUS                      |                          |                                   |
| Finance<br>Search [  |                       | Go                                |                        |                                  |                           |                           |                           | MENU SIT                 | E MAP HELP EXIT                   |
| Sele                 | uct a link in         | the Query Results lis             | t to rotriovo datail i | information for the              | enecific item chos        | en Select one of the      | Download ontions          | to download Budge        | t Query data to a                 |
| Micro                | osoft Excel           | spreadsheet. Calcula              |                        |                                  |                           |                           |                           |                          | t Query Gata to a                 |
| eport P              | Parameter             | organization Budg                 | get Status Repor       | 1                                |                           |                           |                           |                          |                                   |
|                      |                       | By Ac                             | count                  |                                  |                           |                           |                           |                          |                                   |
|                      |                       | Period Ending                     | Jun 30, 2008           |                                  |                           |                           |                           |                          |                                   |
|                      |                       | As of May                         | 29, 2008               |                                  |                           |                           |                           |                          |                                   |
| hart of              | Accountel             | N Northeastern Univ               |                        | Commitment Type                  | 41                        |                           |                           |                          |                                   |
| und                  |                       | 200000 Current Fun                |                        |                                  | All                       |                           |                           |                          |                                   |
| Organiza             |                       | 155064 Finance Offic              |                        |                                  | All                       |                           |                           |                          |                                   |
| ccount               | /                     | All                               |                        | Location                         | All                       |                           |                           |                          |                                   |
| Query R              | esults                |                                   |                        |                                  |                           |                           |                           |                          |                                   |
|                      | t Account<br>Title    | FY08/PD12<br>Budget<br>Adjustment | Adjusted               | FY08/PD12<br>Accounted<br>Budget | FY08/PD12<br>Year to Date | FY08/PD12<br>Encumbrances | FY08/PD12<br>Reservations | FY08/PD12<br>Commitments | FY08/PD12<br>Available<br>Balance |
| 78001                | Special<br>Services 1 | 0.00                              |                        |                                  | 0.00                      | 0.00                      | 0.00                      | 0.00                     |                                   |
| 78301                | Electrical            | 0.00                              | 0.00                   | 0.00                             | 22.00                     | 0.00                      | 0.00                      | 0.00                     | 0 ( 22.00                         |
| Report T<br>records) | otal (of all          | 0.00                              | 1,000.00               | 1,000.00                         | 22.00                     | 0.00                      | 0.00                      | 0.00                     | 978.00                            |
| Do                   | wnload All            | Ledger Columns                    | Downloa                | ad Selected Ledger               | Columns                   |                           |                           |                          |                                   |
| Sava                 | Query as              |                                   |                        |                                  |                           |                           |                           |                          |                                   |
| □ Share              |                       | 11                                |                        |                                  |                           |                           |                           |                          |                                   |
|                      |                       | nal Columns for th                |                        |                                  |                           |                           |                           |                          |                                   |
| Caluma               |                       |                                   | e query                | n                                | Blastar                   | fter Column               | Nou Colum                 |                          |                                   |
| 10                   |                       |                                   |                        |                                  |                           |                           |                           | Local intra              | met 🔍 1009                        |

NOTE: To see the check detail click on \$22 in the Year to Date column.

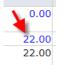

## A document list will display. You can click on the Invoice # to view the check information.

Document List

| Transaction Da | ate Activity Date Document | Code Vendor/Transaction Description | on Amount Rule Class Code |
|----------------|----------------------------|-------------------------------------|---------------------------|
| May 29, 2008   | May 29, 2008 10000521      | 1 A Joy Street Condominium          | 22.00 INEI                |

This will display the Invoice detail as well as a list of Related Documents.

|                                 | Deta                                                                                                    | il Transa | ction Rep            | ort                |                      |                                           |
|---------------------------------|----------------------------------------------------------------------------------------------------|-----------|----------------------|--------------------|----------------------|-------------------------------------------|
| Document Type:                  |                                                                                                    |           | nent Type            |                    |                      |                                           |
| Document Code:                  |                                                                                                    | Descripti | 100                  |                    | y Street Condominiu  | m                                         |
| Transaction Date:               | 29-May-2008                                                                                                    | 5         |                      |                    |                      |                                           |
|                                 | -                                                                                                    |           |                      |                    |                      |                                           |
| Accounting Info                 |                                                                                                    |           | 112                  |                    |                      |                                           |
| Chart of Account                |                                                                                                    |           |                      | COMPRESSION OF THE | am Activity Locatio  | n Amount Rule Class Coo                   |
| N                               | 200000 15                                                                                                    | 5064      | 78301                | 5020               |                      | 22.00 INEI                                |
| Shared Another Query            |                                                                                                    |           |                      |                    | view fur             | hyperlink to<br>er detail on a<br>cument. |
| Related Docume                  | Card and a second second second second second second second second second second second second second second s |           |                      | -                  |                      |                                           |
|                                 | e Document                                                                                                    | Type I    | Document             | t Code             | Status Indicator     |                                           |
| Transaction Dat                 |                                                                                                    | 12.5      |                      |                    |                      |                                           |
| Transaction Dat<br>May 29, 2008 | Purchase Or                                                                                                    | der F     | P0000070             | ( <b>)</b>         | Approved             |                                           |
|                                 |                                                                                                    |           | 20000070<br>20000111 |                    | Approved<br>Approved |                                           |